# **Access to Memory (AtoM) - Bug #9027**

## **Can't add existing donor to accession record**

10/02/2015 12:46 PM - David Juhasz

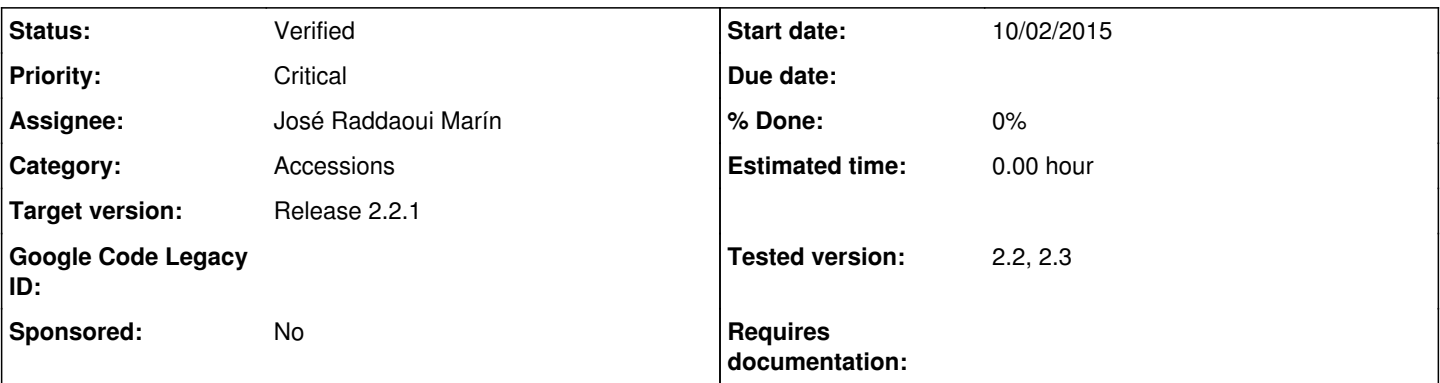

### **Description**

Two separate users have reported an error when trying to link an accession record to an existing donor.

### **To reproduce**

- 1. Create a new accession record
- 2. Choose an existing donor from the "donor" automcomplete
- 3. Save the accession record

### **Current result**

500 Error is returned and accession record is not created.

### **Expected result**

Accession record saves correctly.

#### **History**

#### **#2 - 10/02/2015 12:47 PM - David Juhasz**

*- Priority changed from Medium to Critical*

### **#3 - 10/02/2015 07:24 PM - David Juhasz**

*- Assignee changed from Jesús García Crespo to David Juhasz*

This regression seems to have been introduced with<https://github.com/artefactual/atom/commit/8ef2f8191fea4df4ff0e2a120891737374602d6c>. Reverting this commit allows the accession form to be submitted and the selected donor is linked properly.

The hidden "relatedDonor[resource]" field is being set to "undefined" at selecting a donor triggers two javascript warnings about "Empty string passed to getElementById()."

### **#4 - 10/05/2015 02:36 PM - Jesús García Crespo**

Related discussion in the user forum: <https://groups.google.com/forum/#!msg/ica-atom-users/OhoorWVdTFc/lwd6JaaNBAAJ>

### **#5 - 10/08/2015 01:55 PM - David Juhasz**

*- Assignee changed from David Juhasz to José Raddaoui Marín*

### **#6 - 10/08/2015 01:55 PM - David Juhasz**

*- Status changed from New to In progress*

#### **#7 - 10/09/2015 06:29 PM - José Raddaoui Marín**

- *Status changed from In progress to Code Review*
- *Assignee changed from José Raddaoui Marín to Nick Wilkinson*

I've also fixed a problem loading existing relations, where the donor name and other fields were not loaded.

Ready for code review: [PR 246](https://github.com/artefactual/atom/pull/246)

I'll add the fix to stable/2.2.x after it's merged and tested in qa/2.3.x.

#### **#8 - 10/13/2015 11:31 AM - Jesús García Crespo**

- *Status changed from Code Review to Feedback*
- *Assignee changed from Nick Wilkinson to José Raddaoui Marín*

What was the dialog ID?

#### **#9 - 10/14/2015 09:24 AM - José Raddaoui Marín**

- *Status changed from Feedback to Code Review*
- *Assignee changed from José Raddaoui Marín to Jesús García Crespo*

The dialog ID is usually the URL that returns the dialog data. In this case, it is an endpoint that loads the accession-donor relation and the primary contact information of that donor. For non exinting relations (new dialogs) the dialog ID is created when it's openned (new0, new1, etc).

In this particular dialog, we have a second call to a different endpoint to load the primary contact data when a donor is selected in the autocomplete. It's a different endpoint because the relation doesn't exists yet and instead of being a relation resource endpoint it's a donor one. Before the commit David said in update 3, that endpoint was misspelled and it was not loading the data but, after the fix, it was loading the data in a different data group inside the dialog.

The dialog.loadData(URL) funtion loads the data in a data group where ID=URL. We were using a relation URL on the first load and a donor URL when the donor is changed, this was creating two different data groups with different URLs in the ID. On save, when the ID with the URL exists, it tries to load the existing relation object and it was failing when the URL was from a donor instead of from a relation.

To update the data in the same group we can't call loadData(URL) with a different URL, but we can't also call it with the current dialog ID, as it will fail in not saved dialogs where the ID is not an URL (new0, new1, etc). We need to get the data without calling loadData(URL) and call updateDialog(ID, data) with the current dialog ID and the data from the donor URL. The updateDialog function will work when the ID is an URL or a new ID, as it only overrides the data group of that ID. The current dialog ID (URL or not) is saved in 'dialog.id' and it's updated each time a dialog is openned.

#### **#10 - 10/14/2015 06:17 PM - Jesús García Crespo**

*- Status changed from Code Review to Feedback*

*- Assignee changed from Jesús García Crespo to José Raddaoui Marín*

Very nice! Thank you. LGTM. Sounds like we could simplify this using promises, isn't it? I guess that'd be a different issue.

#### **#11 - 10/15/2015 01:12 PM - José Raddaoui Marín**

- *Status changed from Feedback to QA/Review*
- *Assignee changed from José Raddaoui Marín to Dan Gillean*

Merged in qa/2.3.x

#### **#12 - 10/15/2015 04:08 PM - Sarah Romkey**

*- Status changed from QA/Review to Verified*

Tested and verified on qa-2.3.

### **#13 - 10/15/2015 04:15 PM - Sarah Romkey**

- *Status changed from Verified to Feedback*
- *Assignee changed from Dan Gillean to José Raddaoui Marín*

Radda, could you please cherry-pick to stable 2.2?

#### **#14 - 10/16/2015 07:40 AM - José Raddaoui Marín**

*- Status changed from Feedback to Verified*

Added to stable/2.2.x ;)